### **e-Business Manager .store applet**

# **MAS 90**

## **MAS 200**

**Client/Server Client/Server for SQL Server**

### **The .store applet allows new or retail customers to:**

- **Do an inquiry and search of your products and services.**
- **Place orders without having to be previously set up in the system.**
- **Check status of their orders through the .inquiry applet.**

#### 000000000000 ABC Distribution Company er \* Contenue \* Imaines \* Ganccinthes \* Gelectible.com<br>Graditists \* Shierte John \* Shawains \* View Gant \* Hele se mide renue of speciality lawars to brighten sy<br>followars in a contribute of divelges to suit your to nga paga 1 of 1<br>Tilani Paga ART RODELIALTY WALNUT CASH LAND **Base Price** Quantity Available<br>Yes, iks in Skock III  $\frac{1}{2}$ **SPECIALTY CRICKS LAND** bere Price entity Availab<br>v. He ile West  $E$  May **COLORADO** Quantity Analishin<br>Yos, Ita to Mack II 115,93  $-$  For 2 Novt Roos **The Second US OF REA PA 6' ER**

The .store applet includes a number of powerful standard features that enable you to efficiently and effortlessly sell your products and services over the Internet while enhancing service to your customers. It is an e-Business Manager applet, which provides you with business-to-consumer e-commerce capabilities that link directly to your MAS 90 or MAS 200 software system.

The .store applet integrates seamlessly with the automated Credit Card Processing module, PCCharge Payment Server, allowing payment information to quickly and accurately flow through your accounting system with little or no intervention. This level of integration reduces operating expenses and dramatically enhances the overall efficiency of your business.

This powerful applet can also help you serve customers more efficiently and effectively. Because the .store applet does not require customers to be set up in the system prior to shopping at your Web site, anonymous customers can place orders any time. In addition, customers can check the status of their orders using the new package tracking functionality in the e-Business Manager .inquiry applet.

The system allows you to maintain a user profile, giving you a powerful tool for tracking sales, better understanding your customers' needs, and strengthening your customer relationships.

*Designed for use in conjunction with the e-Business Manager module.*

## **e-Business Manager .store applet**

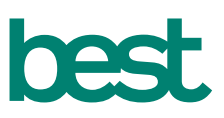

### **FEATURES**

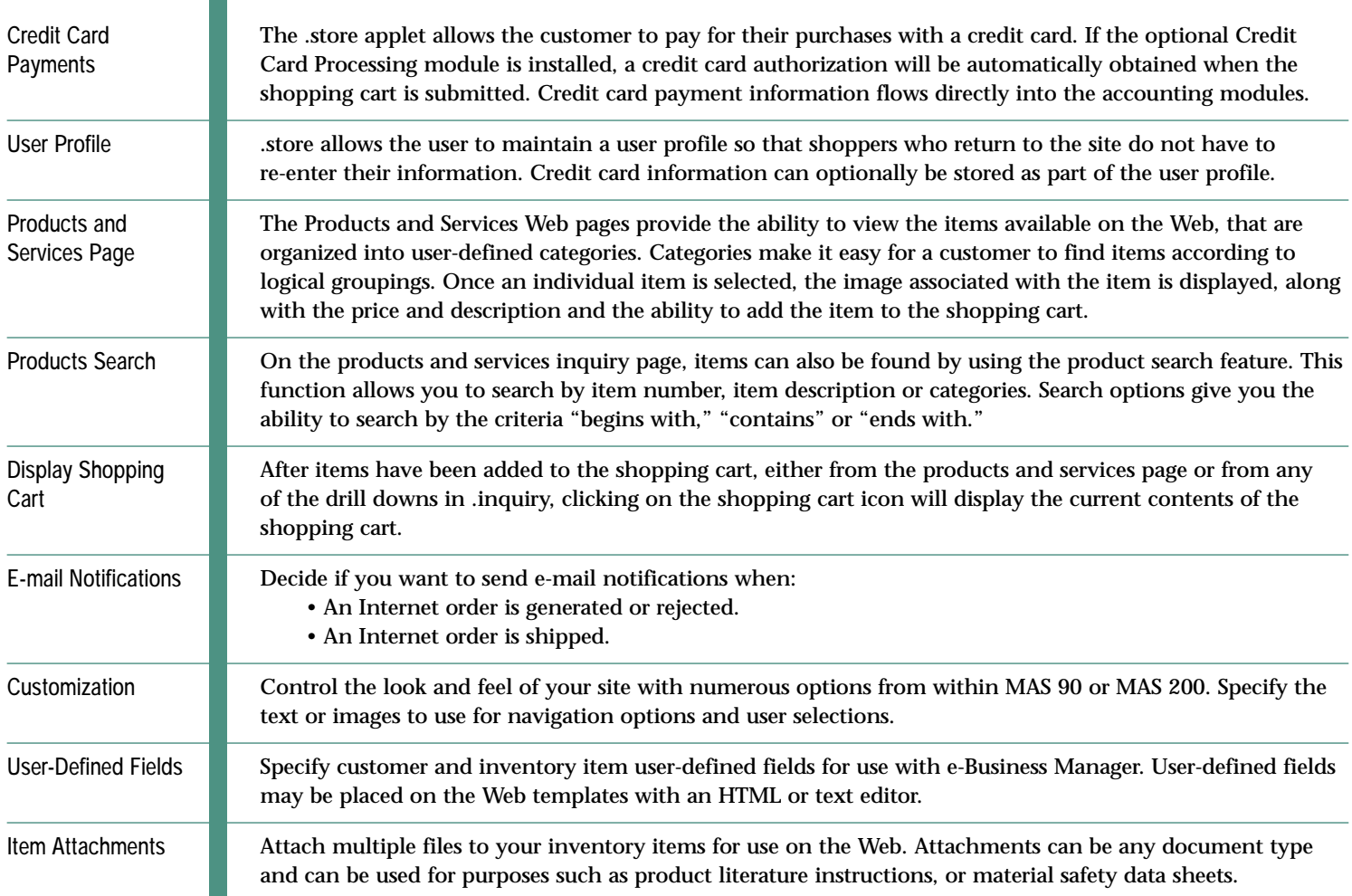